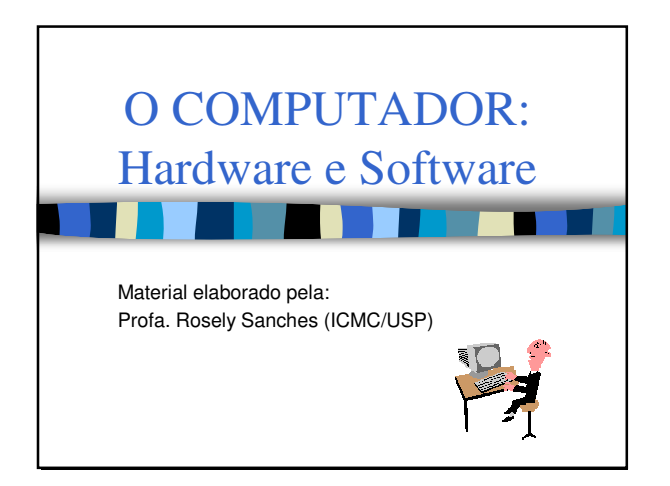

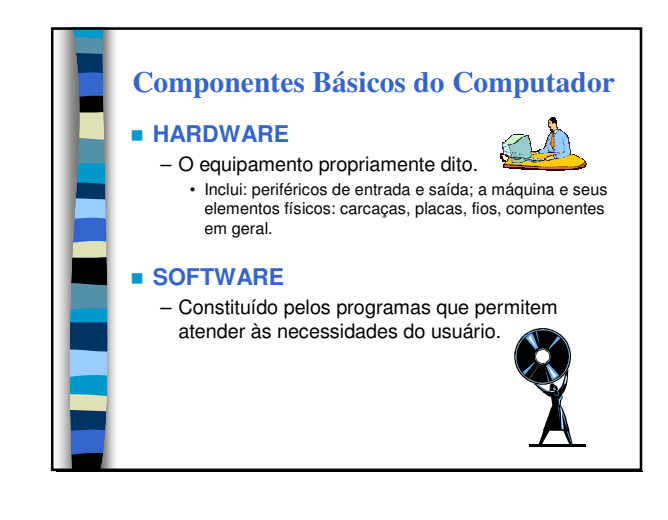

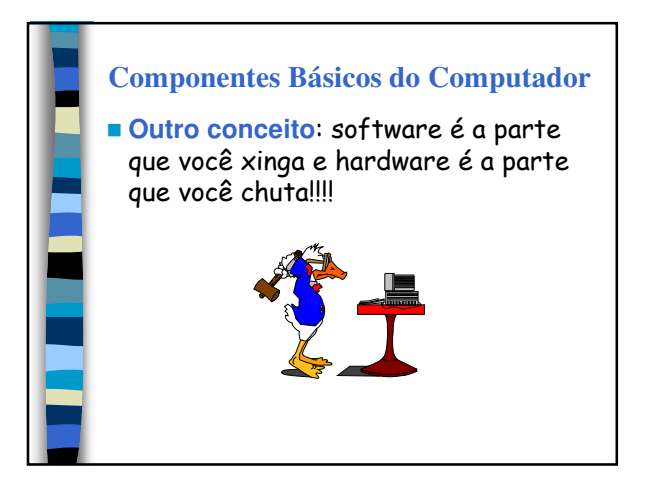

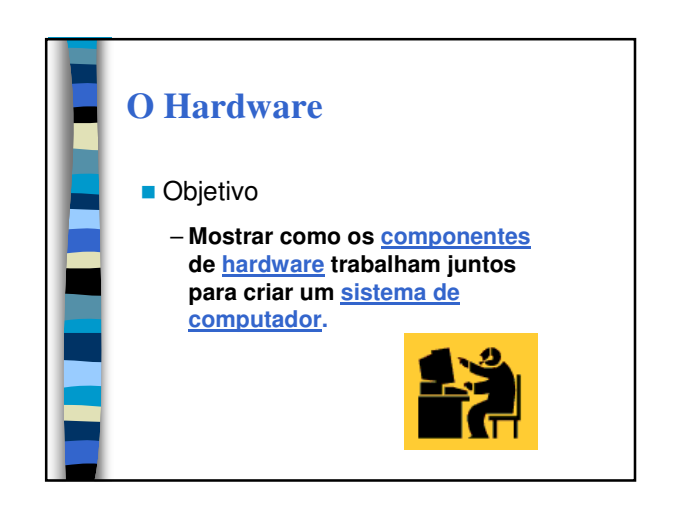

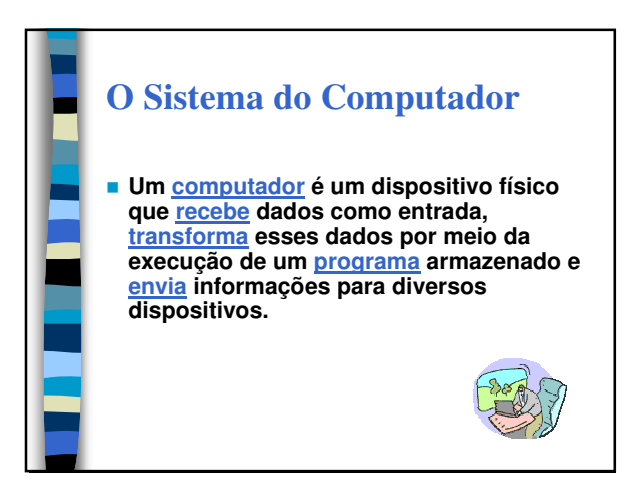

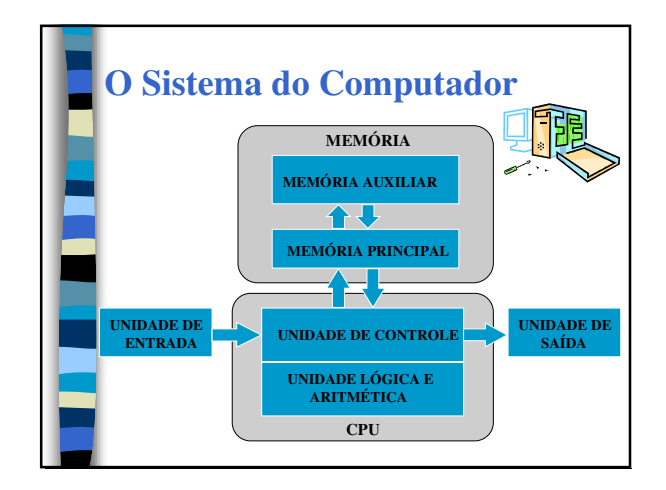

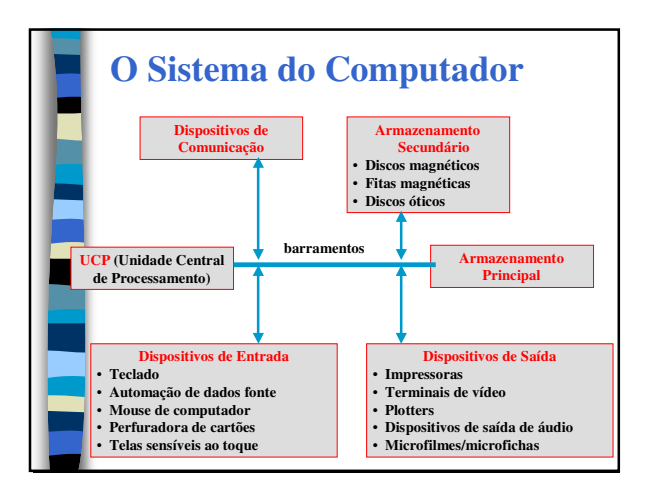

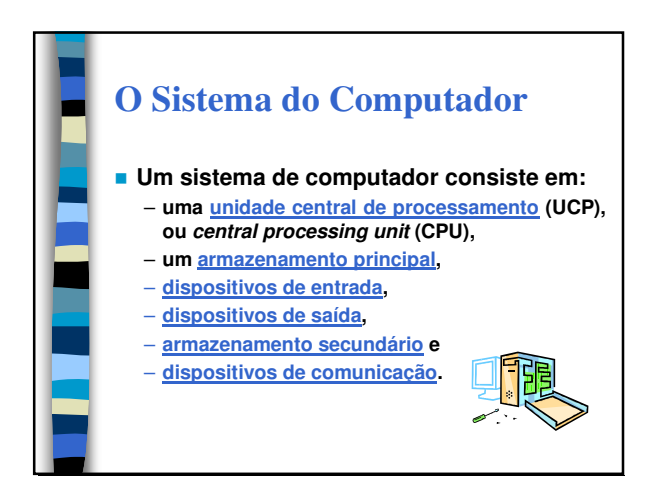

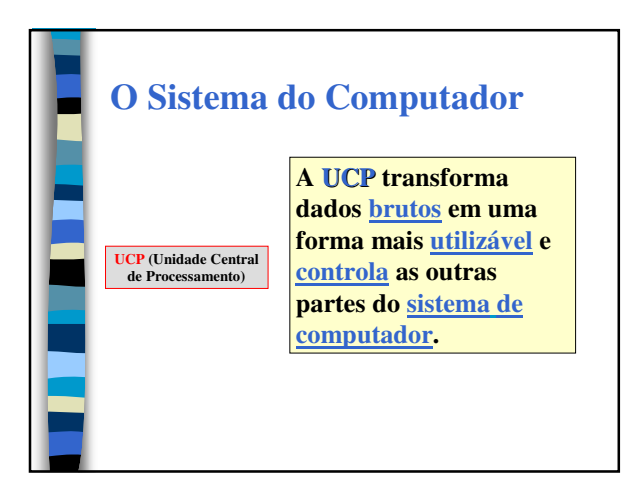

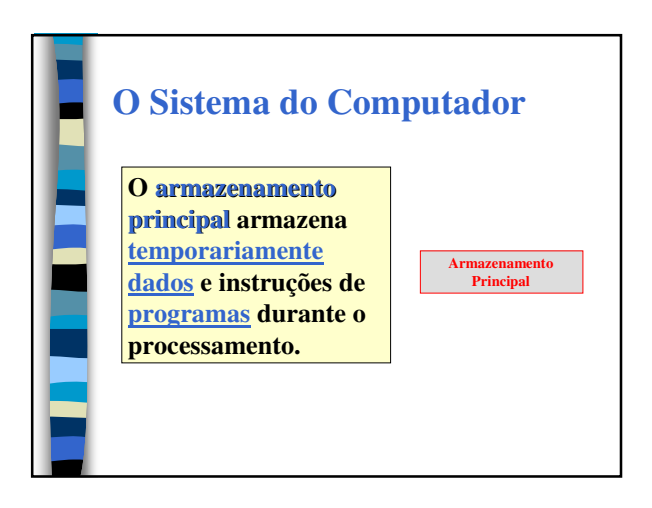

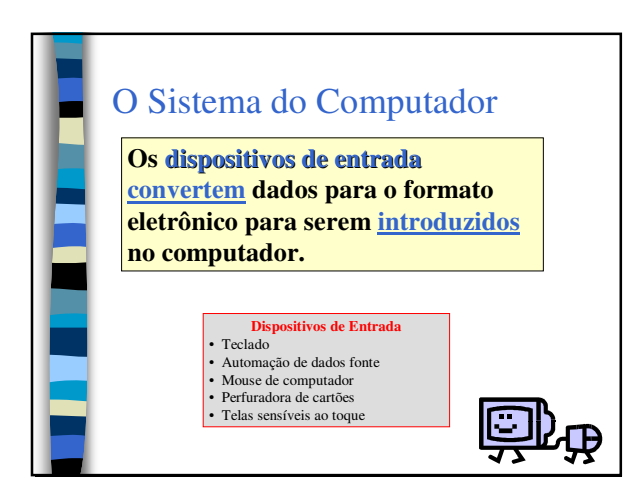

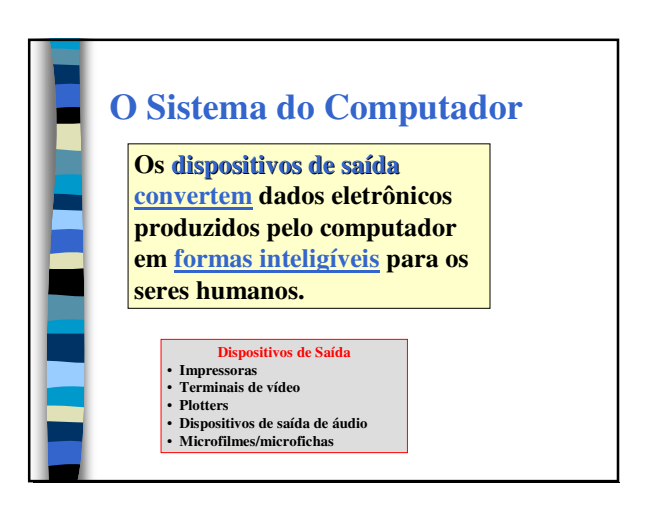

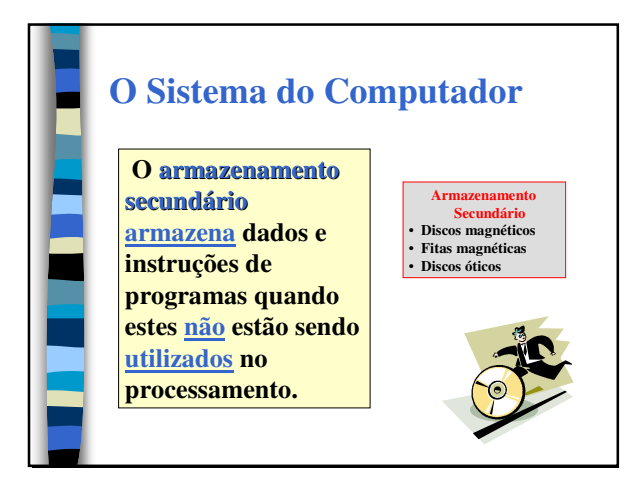

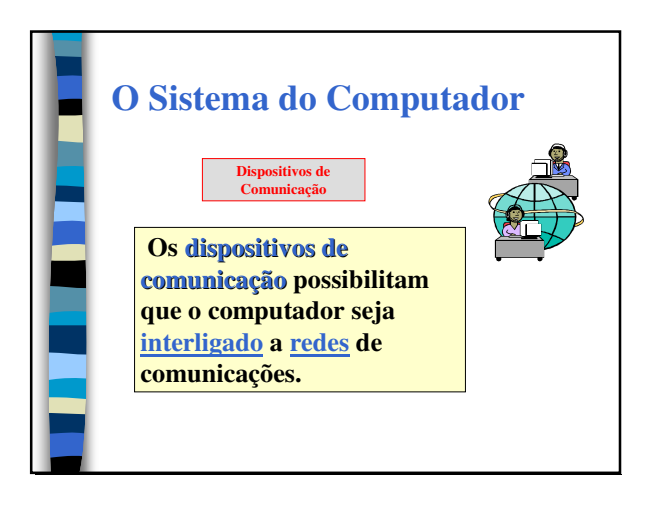

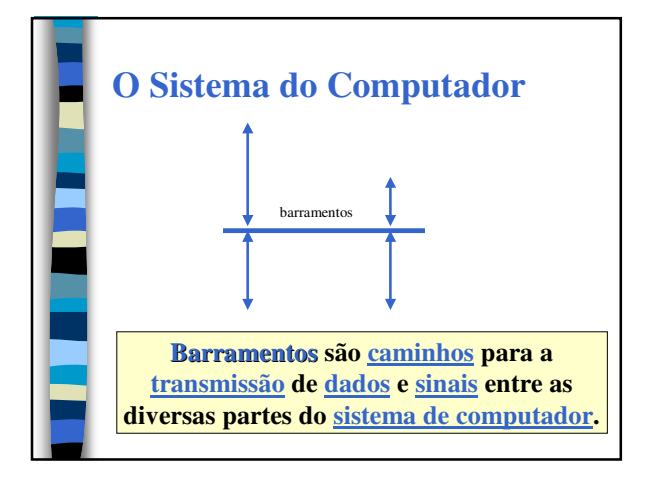

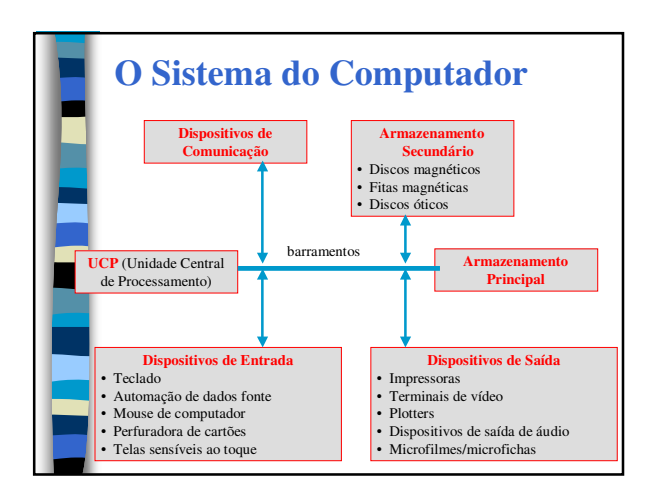

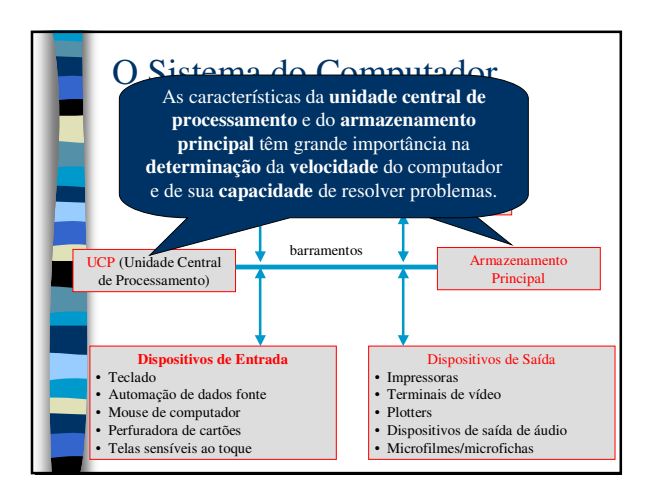

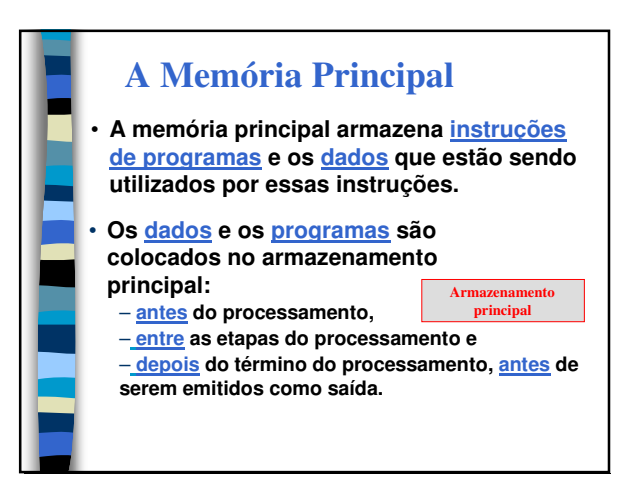

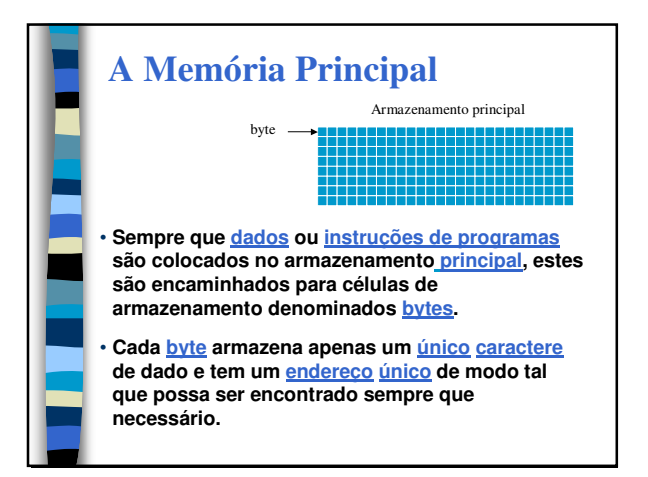

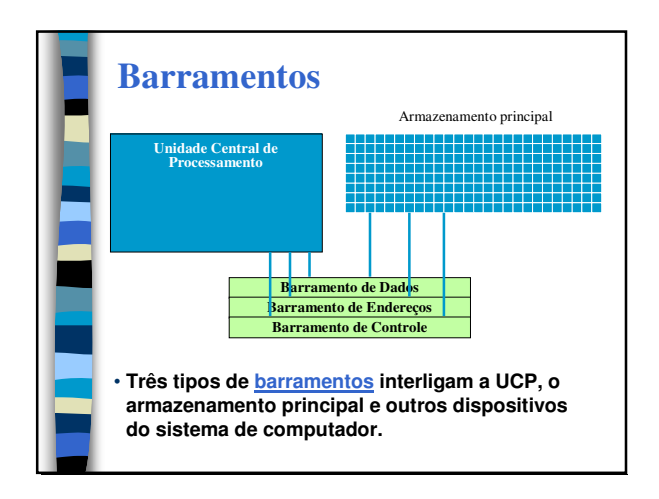

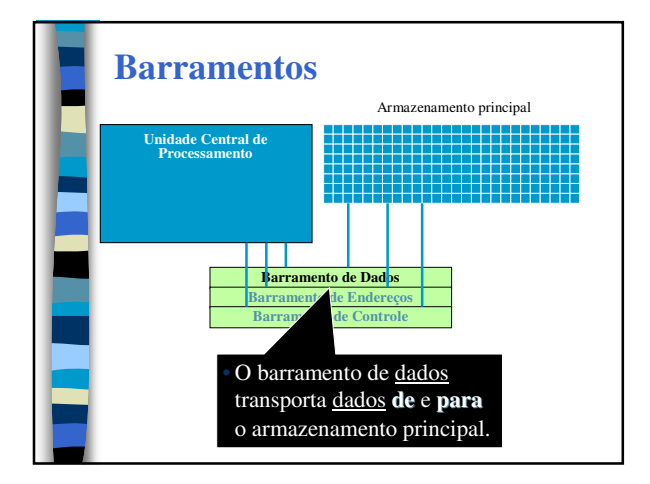

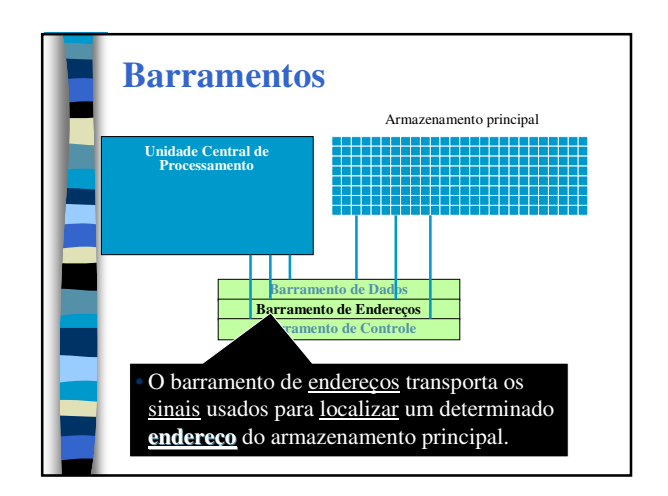

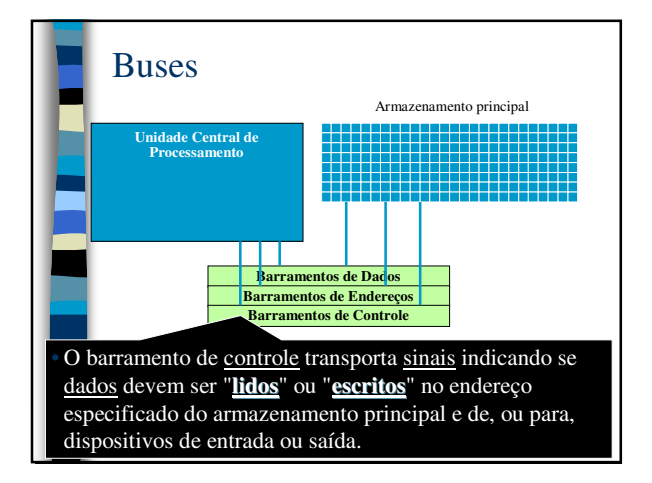

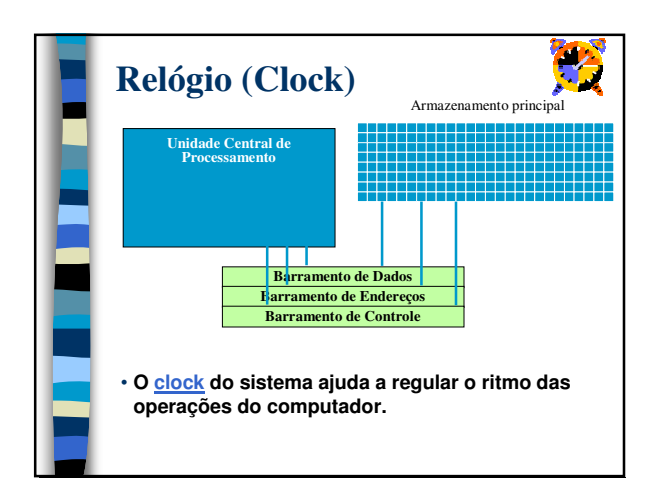

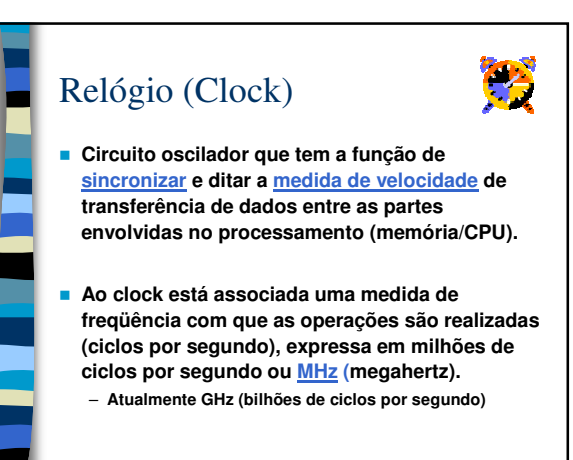

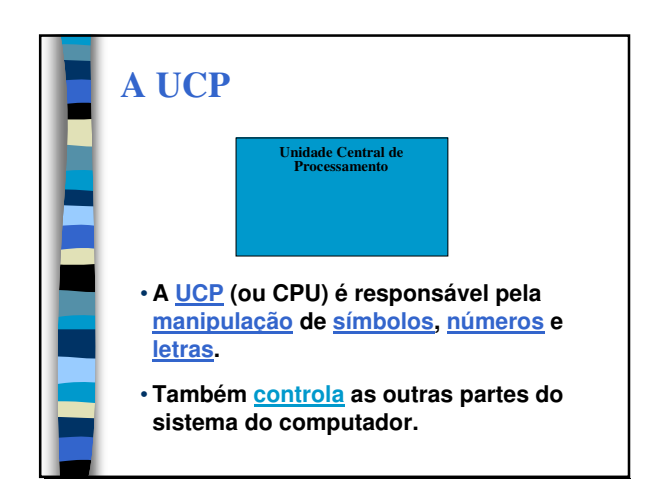

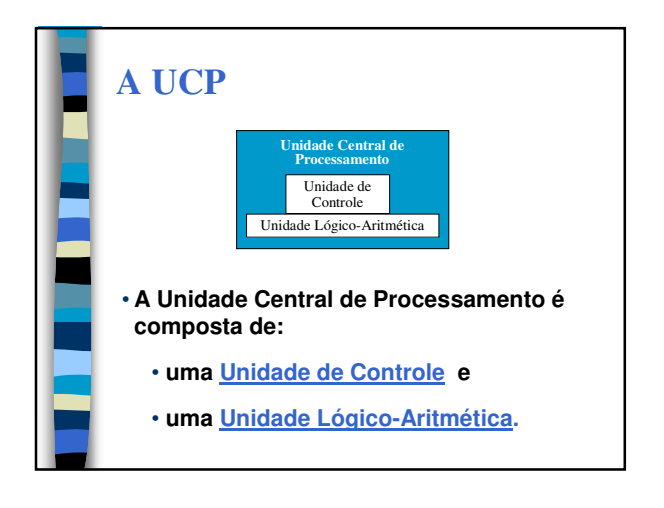

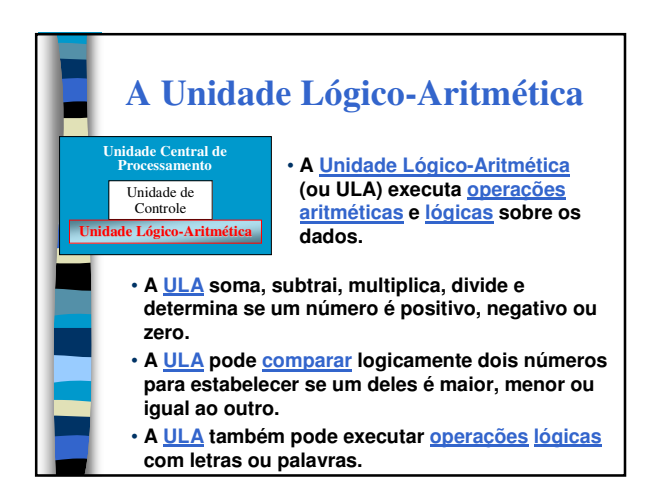

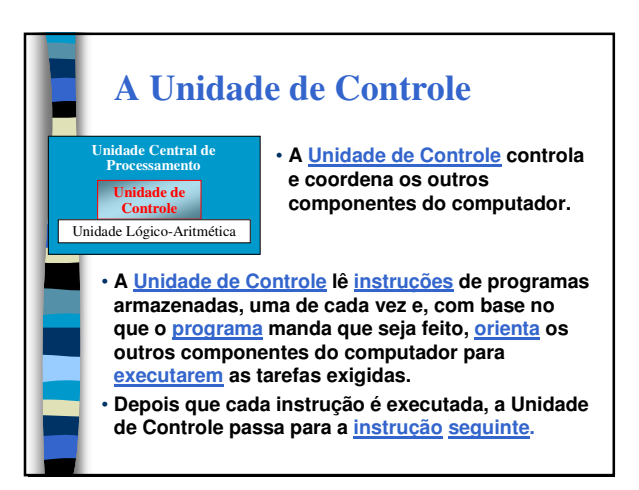

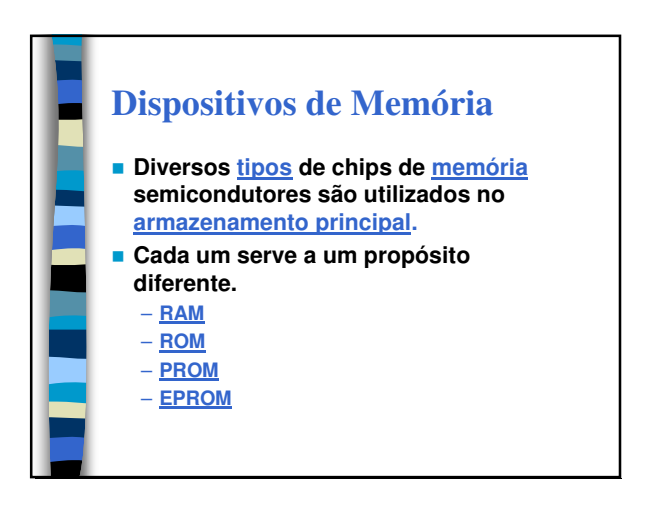

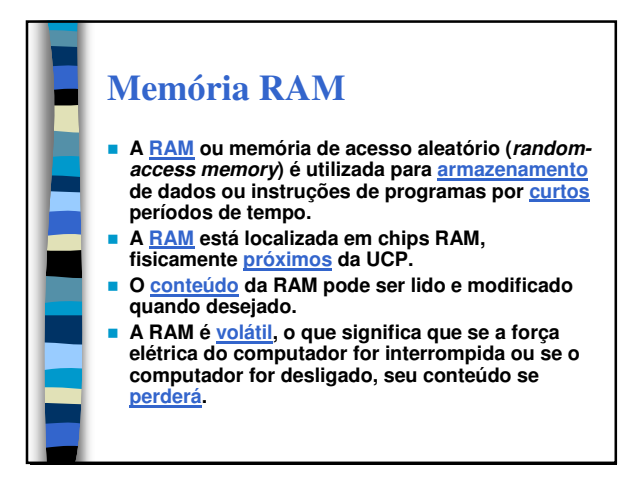

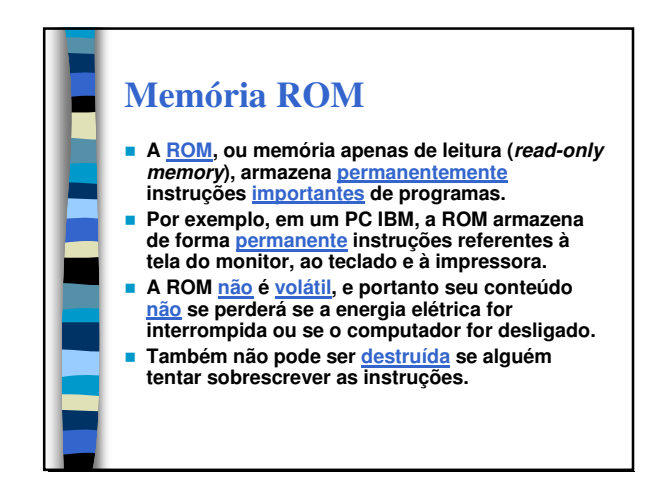

## **Memória PROM**

- **A PROM, ou memória de leitura programável (programmmable read-only memory), é semelhante à ROM, uma vez que somente pode ser lida, não podendo ser modificada depois que os chips tiverem sido programados.**
- **Inicialmente, contudo, os chips da PROM não contêm instruções de programas.**
- **Elas são incluídas pelo comprador, normalmente um fabricante, que programa os chips e os implanta em produtos manufaturados, onde servem como dispositivos de controle.**

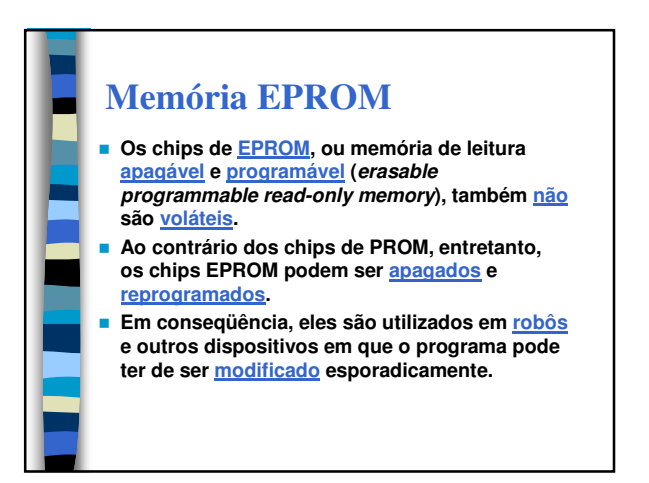

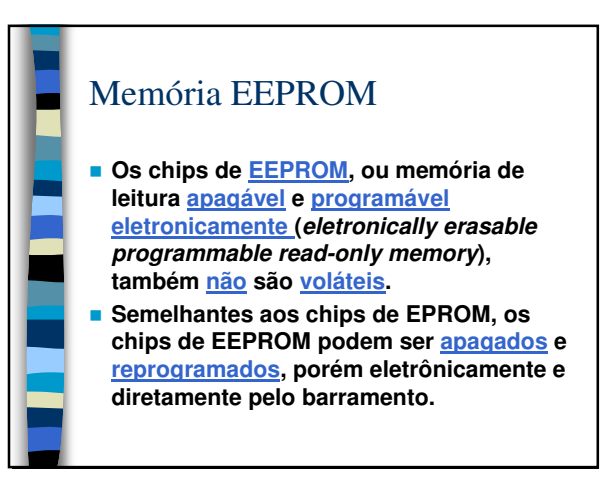

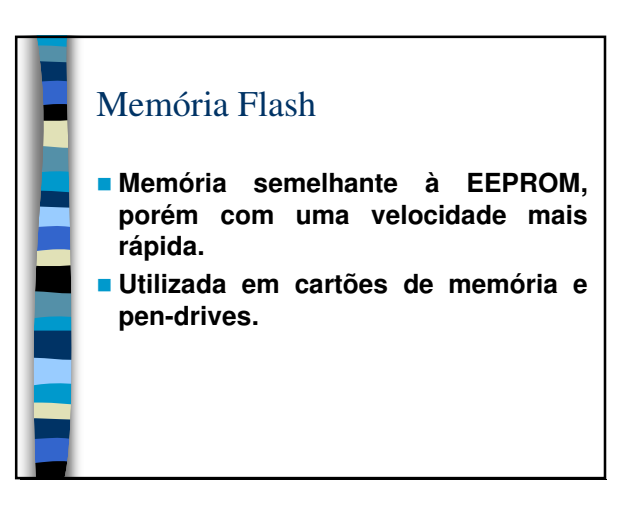

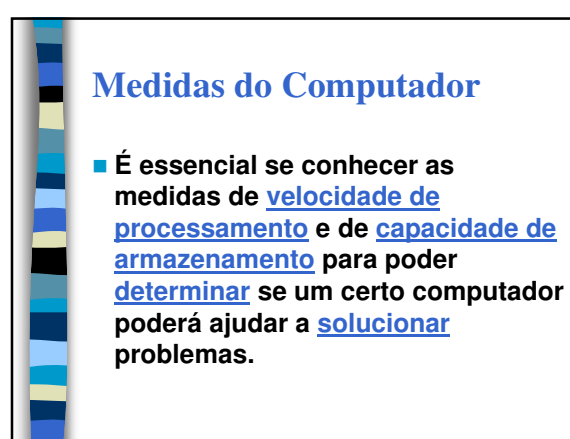

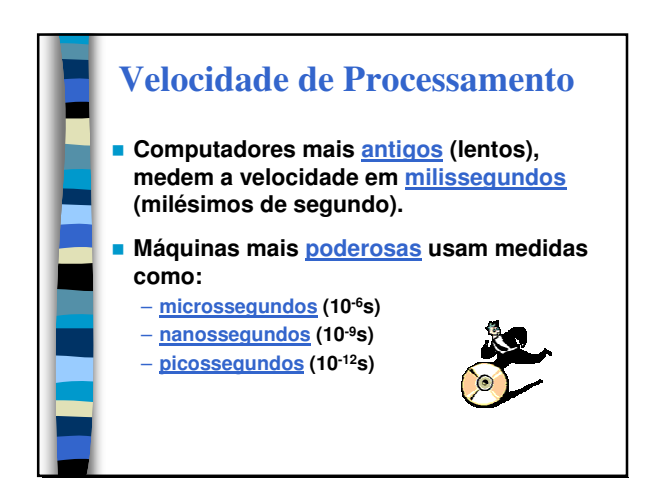

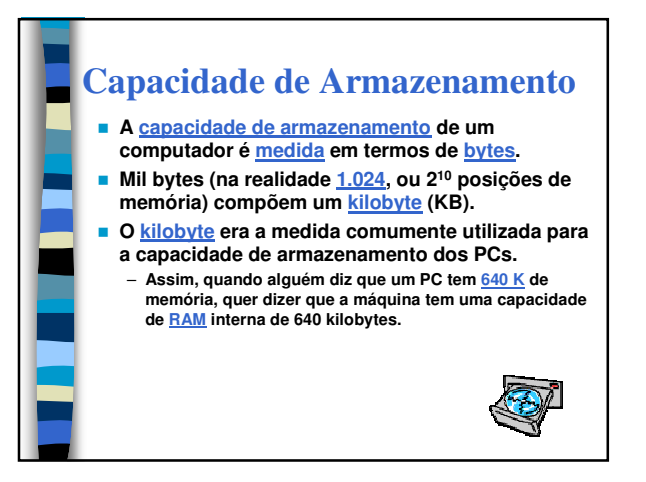

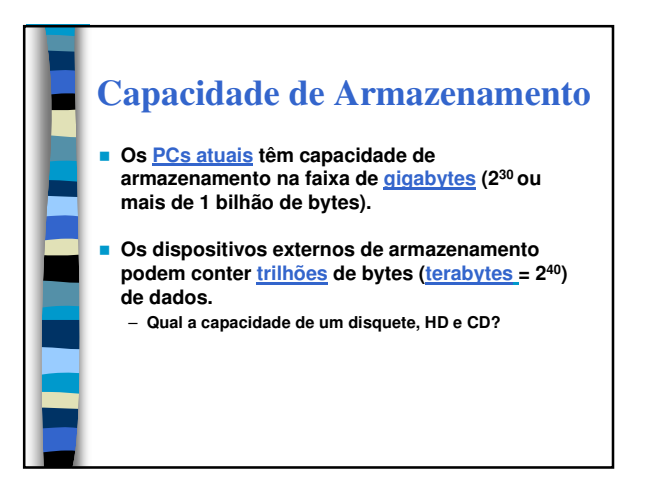

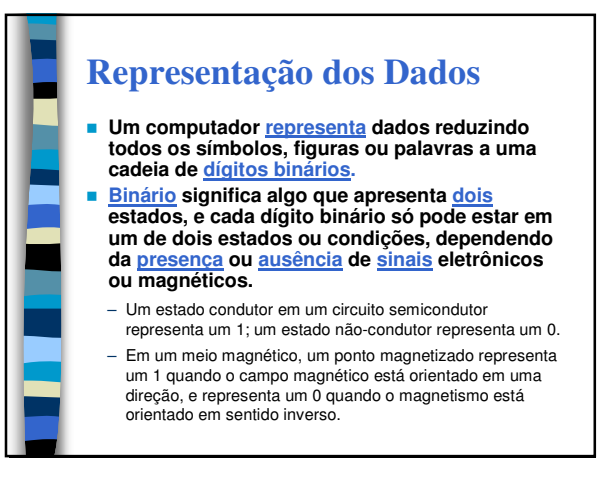

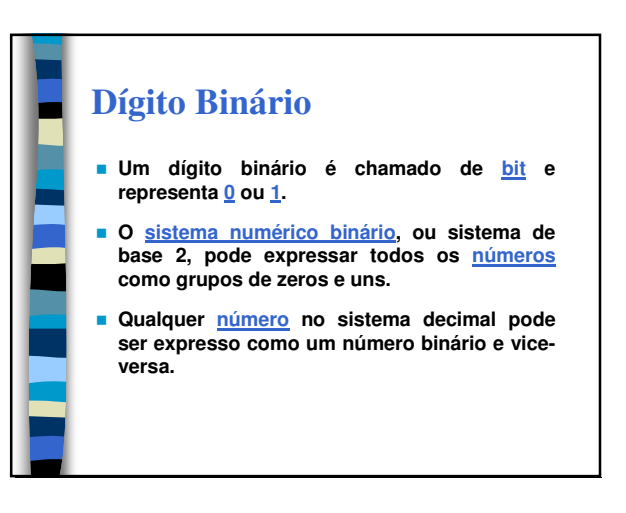

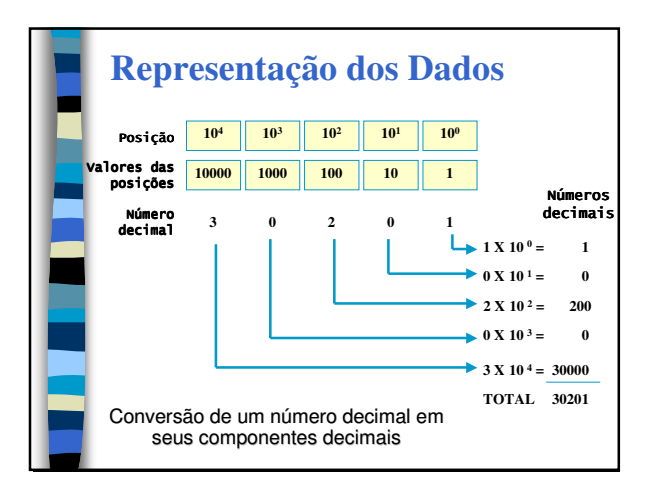

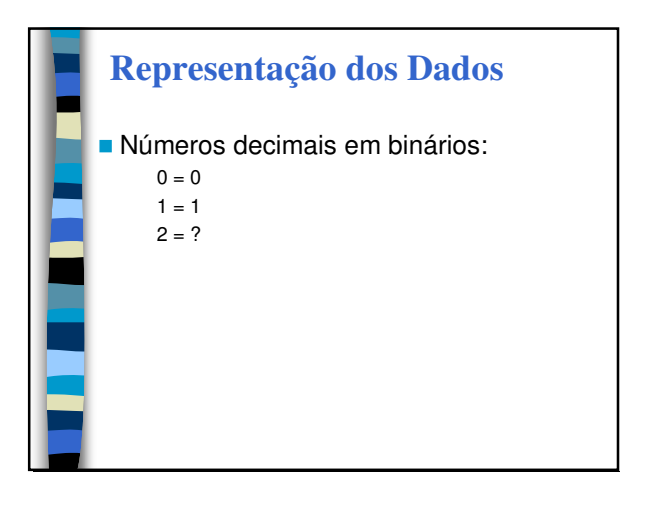

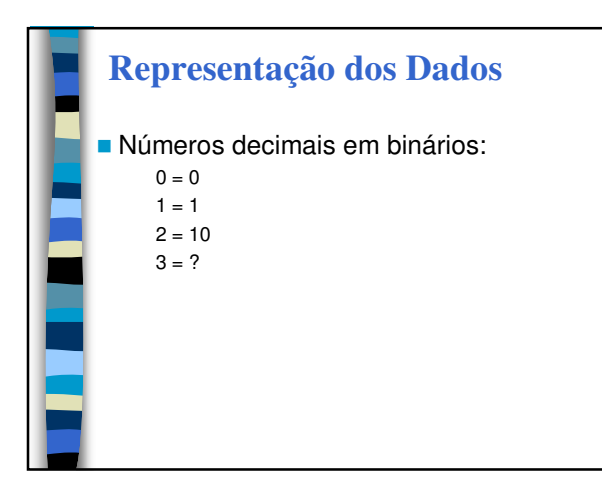

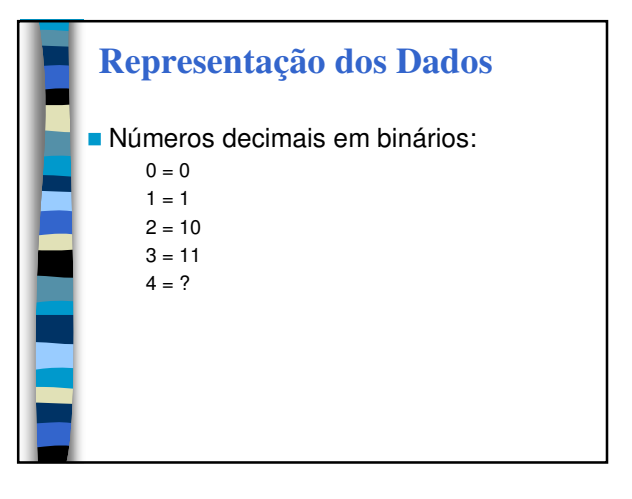

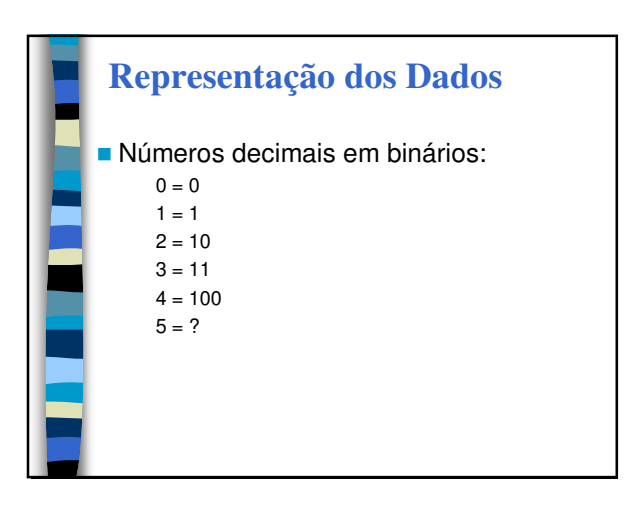

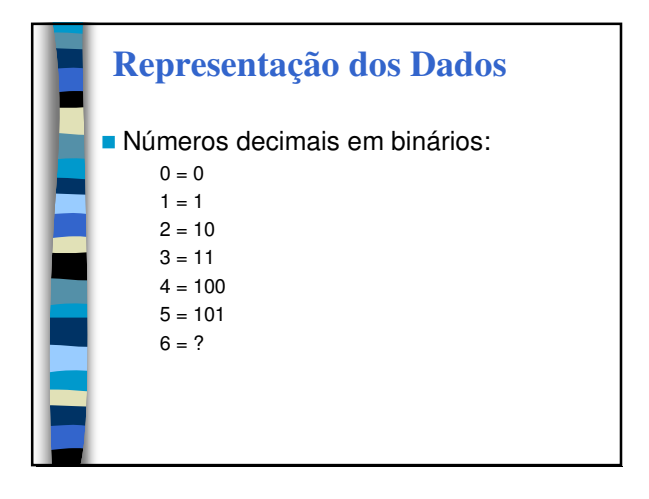

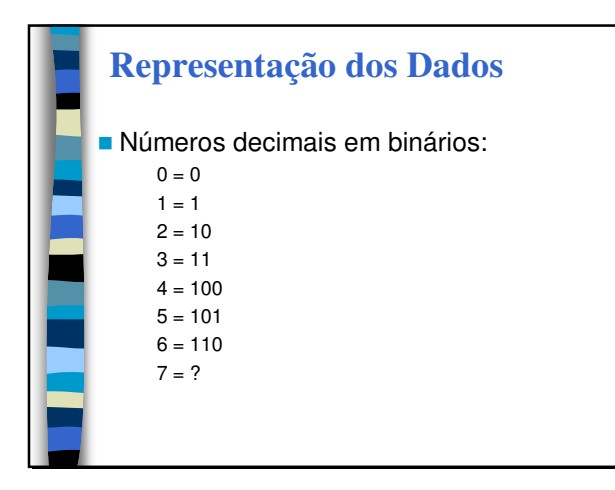

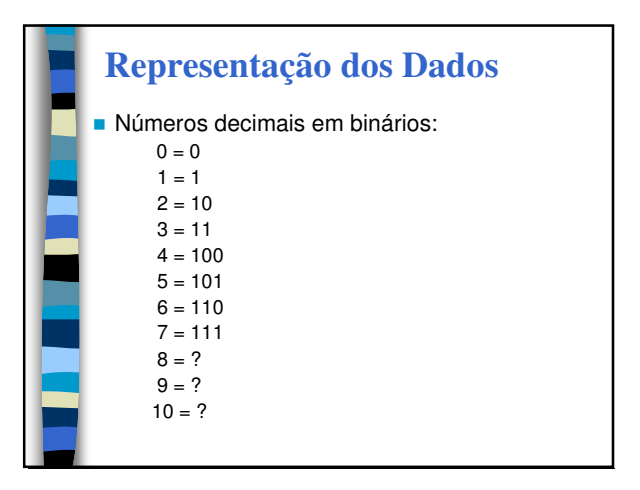

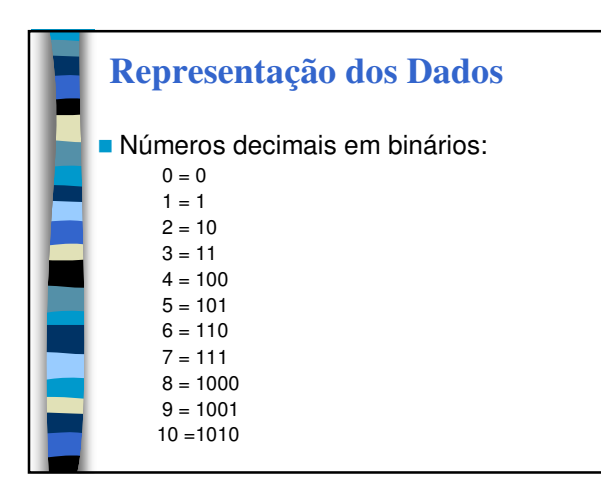

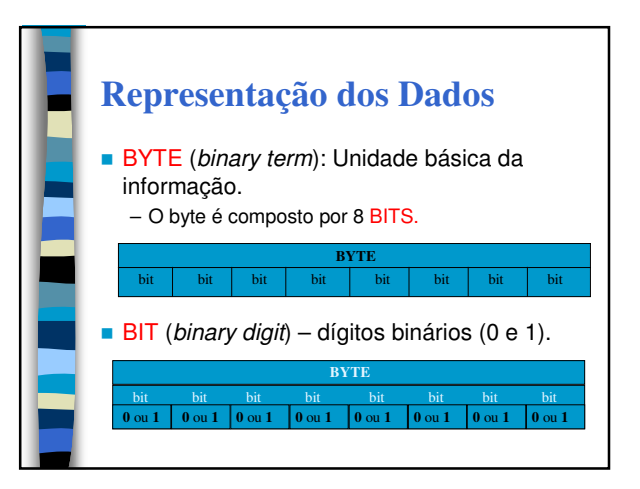

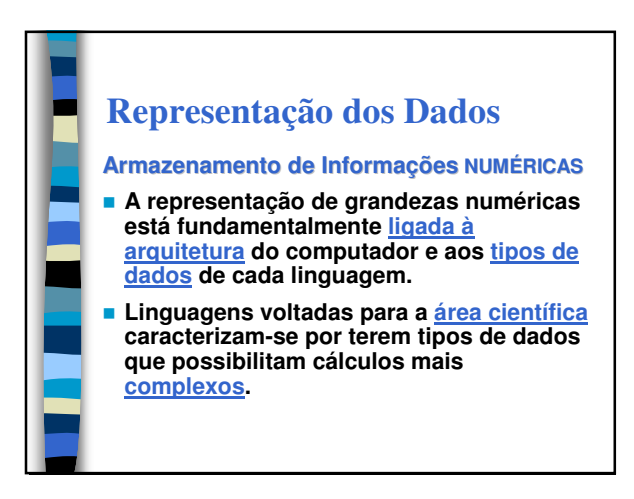

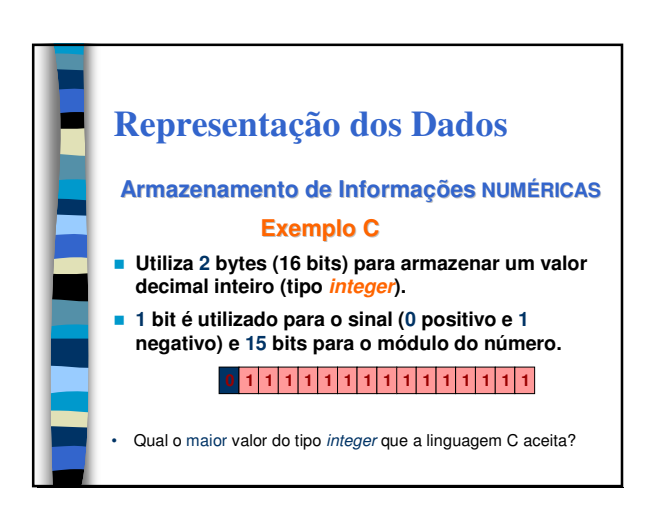

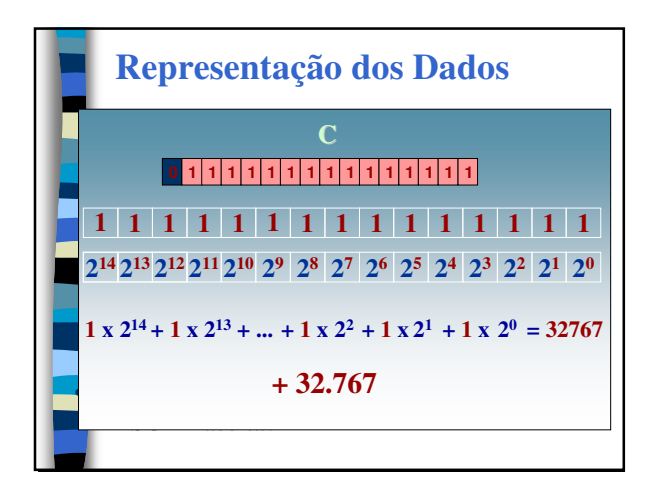

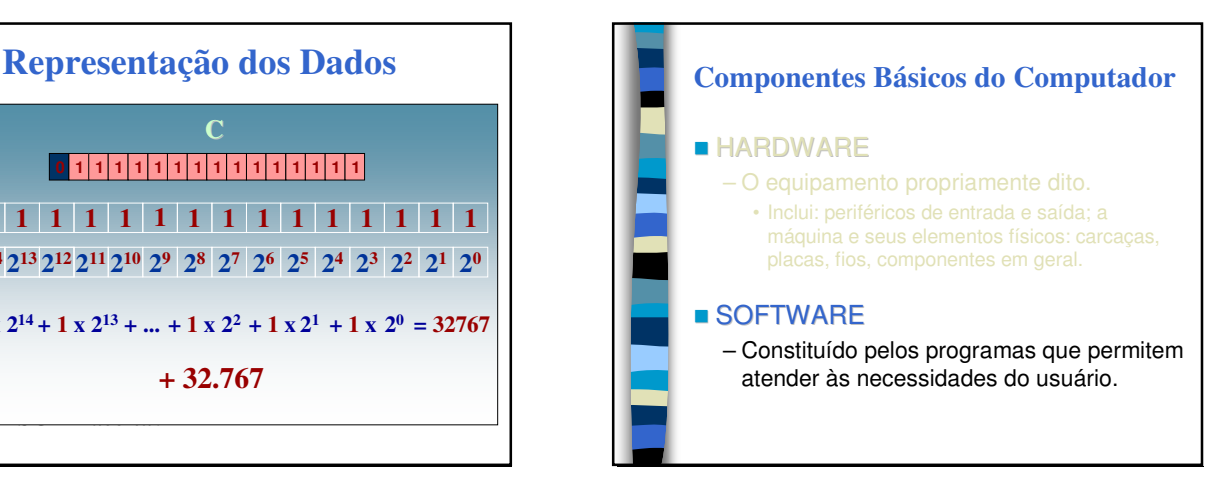

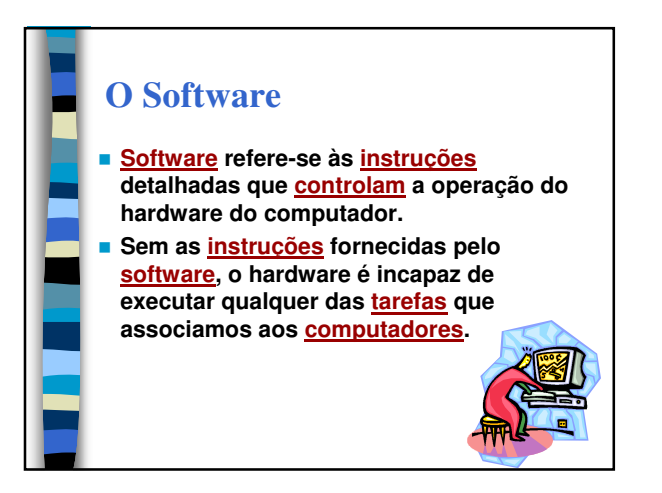

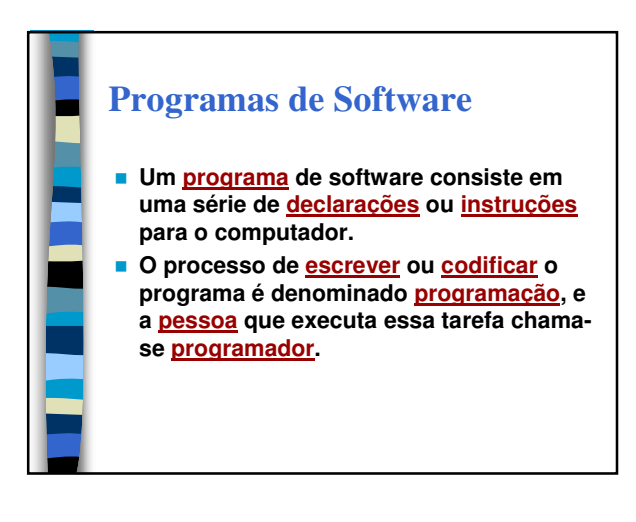

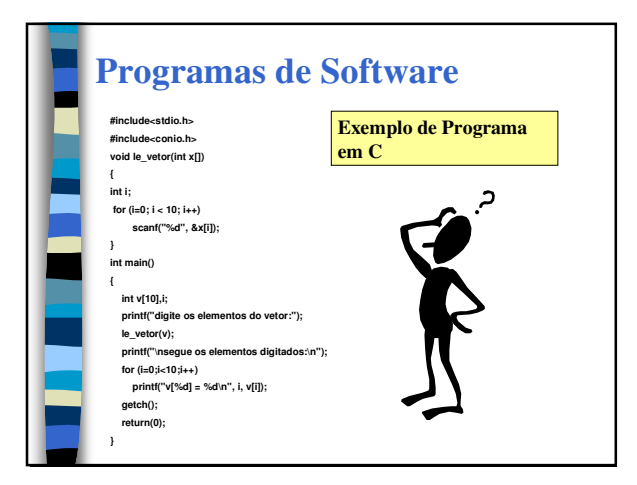

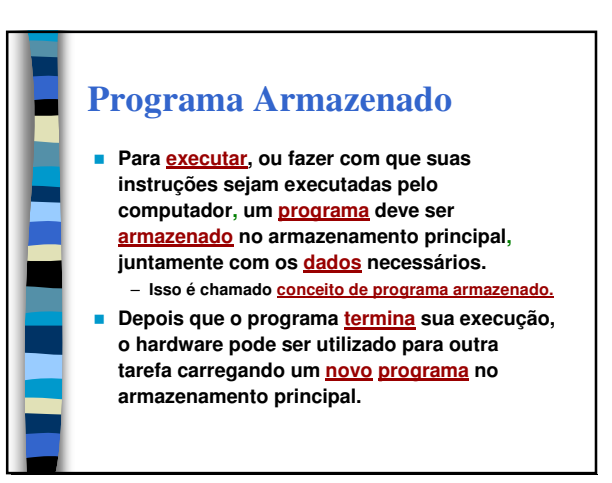

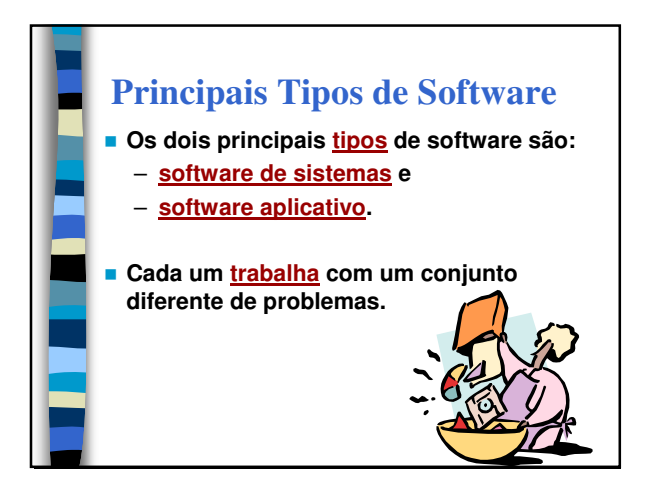

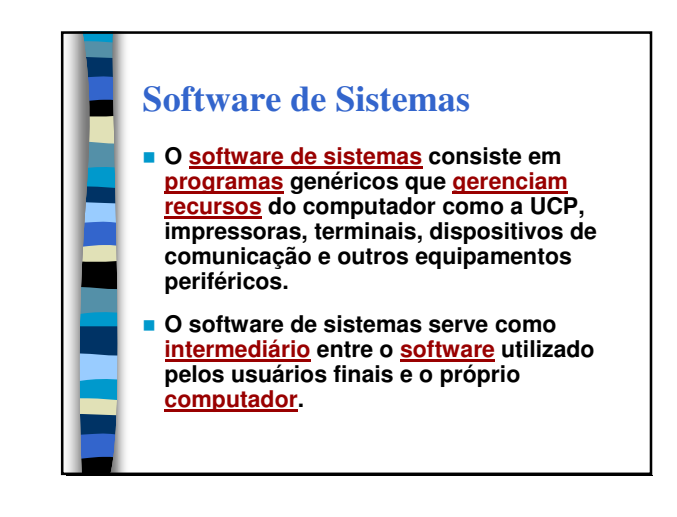

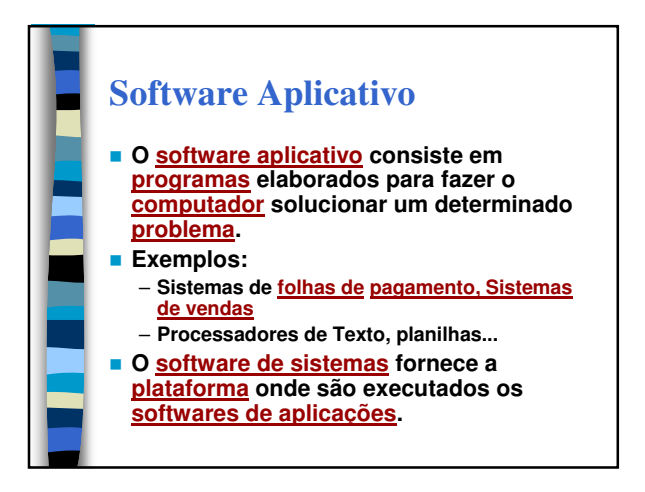

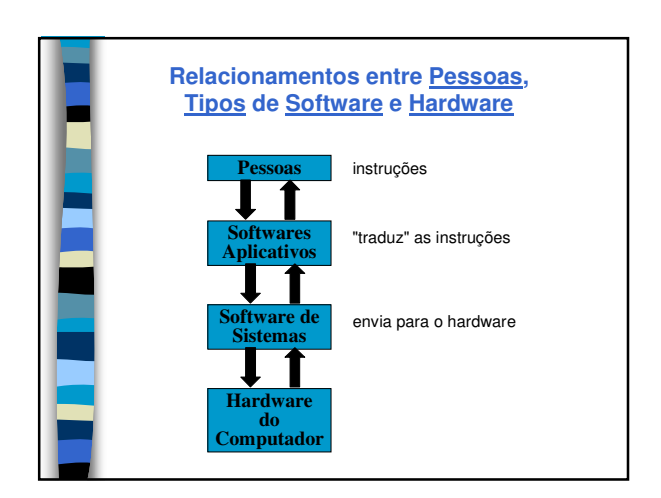

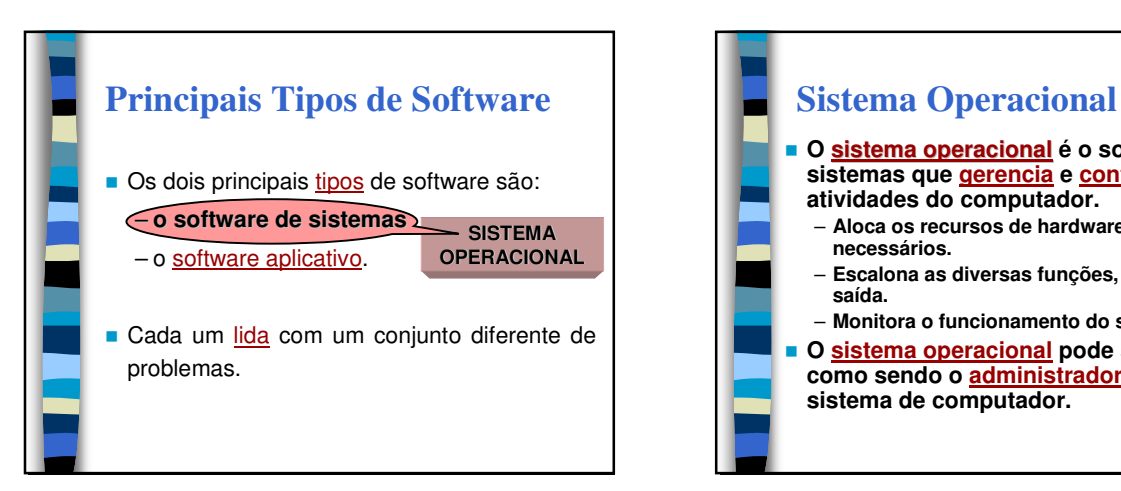

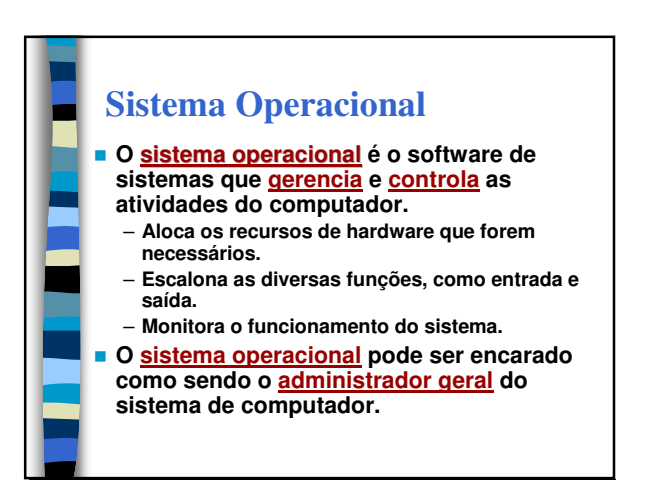

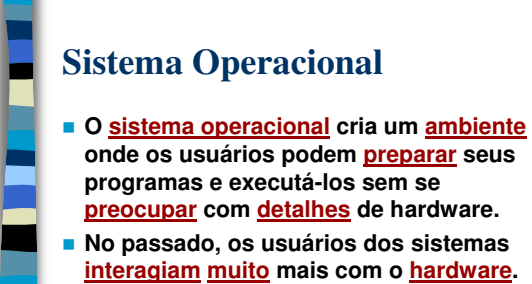

 **Atualmente, muitas da funções que eram executadas pelos próprios usuários, são agora realizadas pelo sistema operacional.**

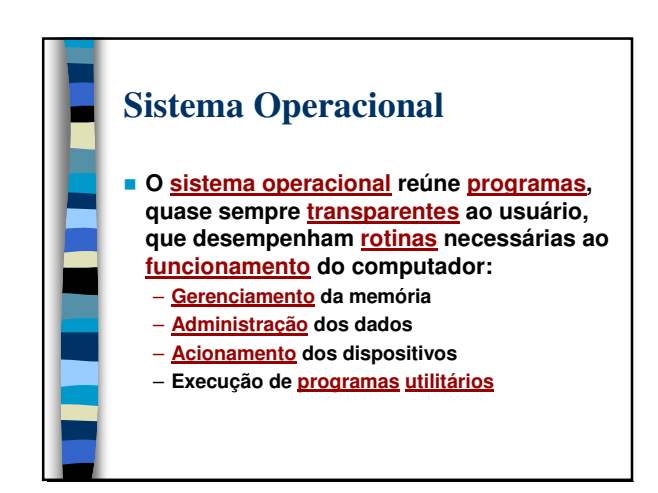

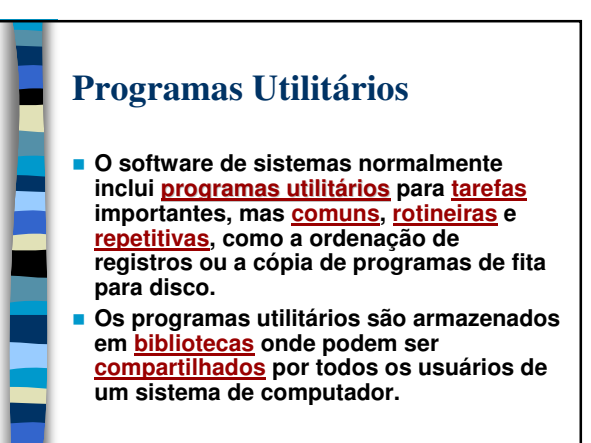

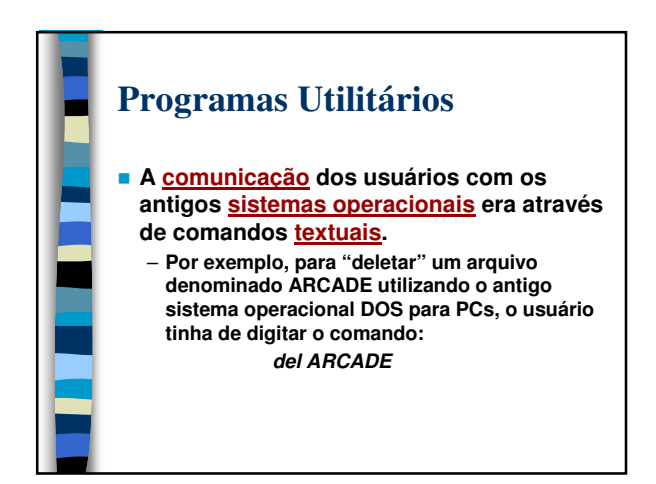

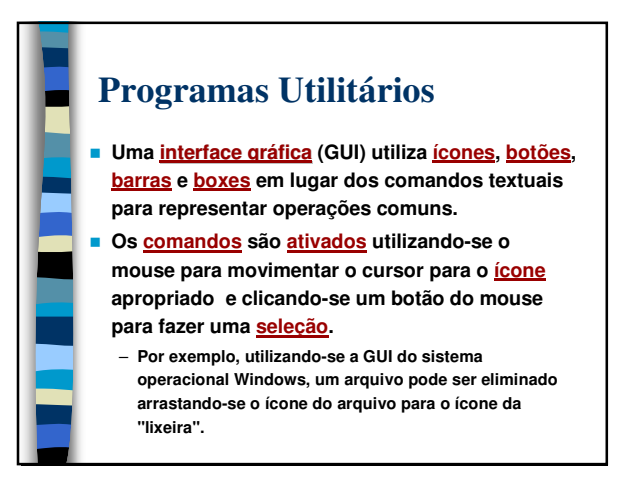

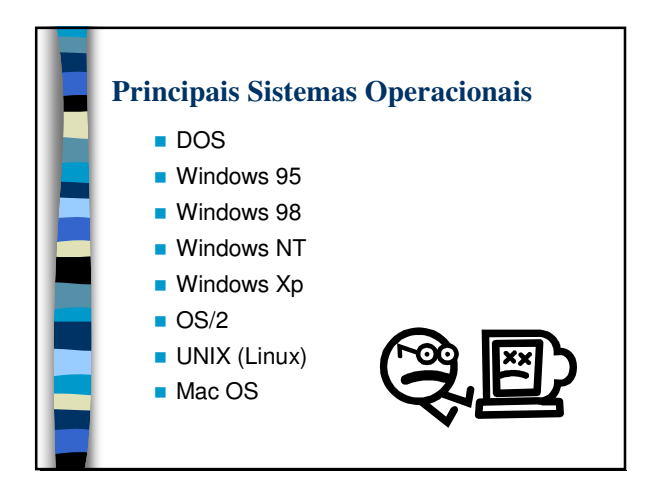

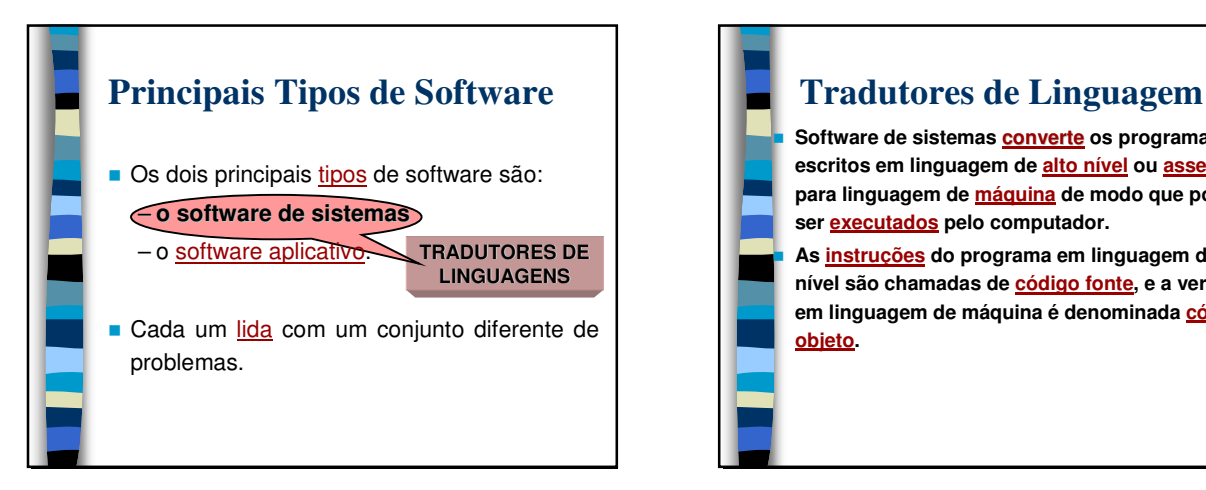

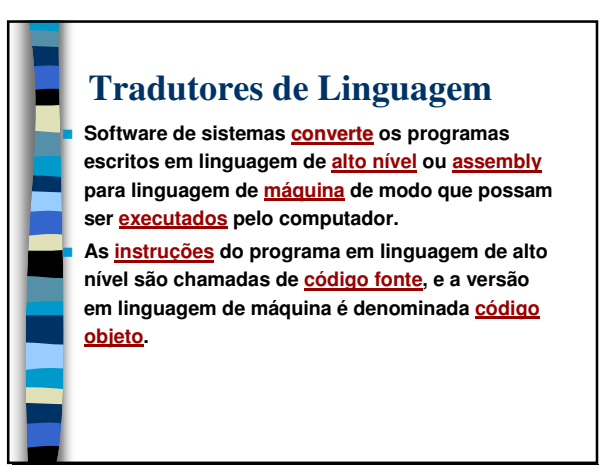

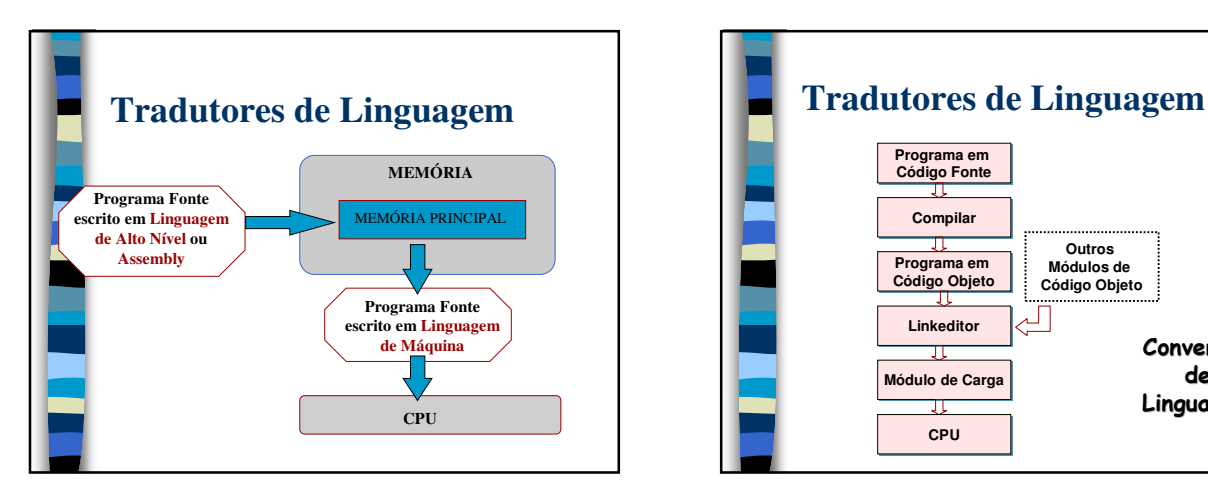

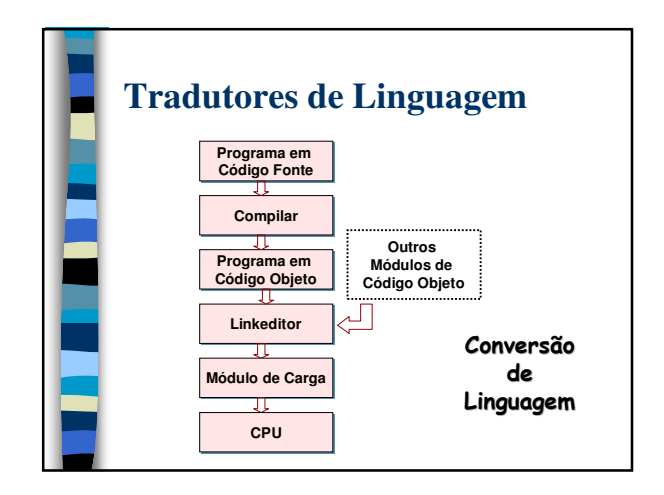

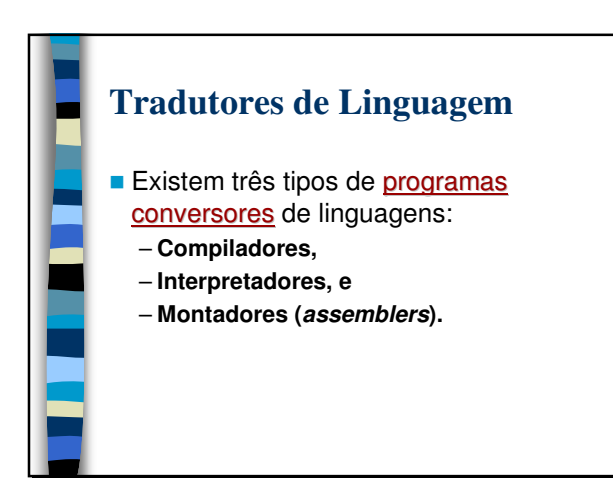

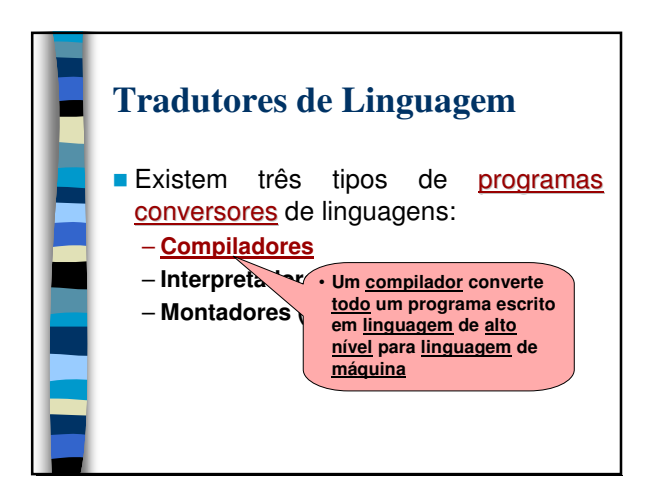

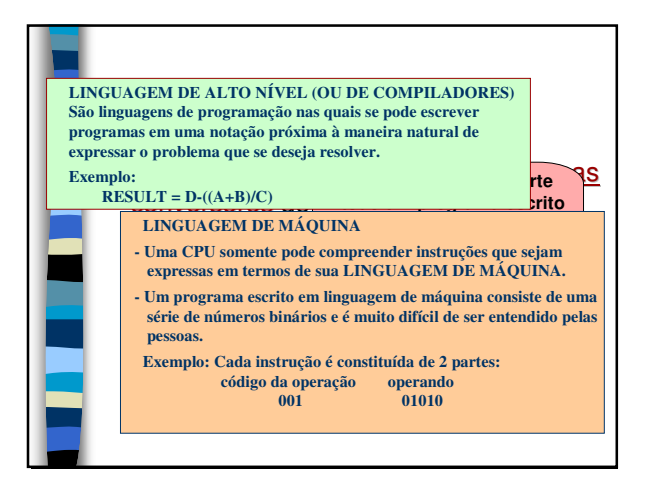

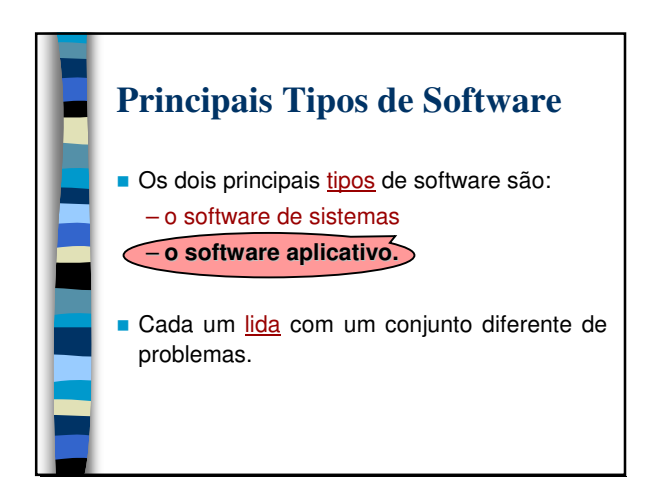

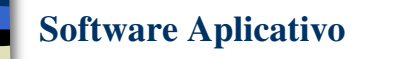

 **Uma aplicação de computador consiste na utilização de um computador para resolver um problema específico ou para executar uma determinada tarefa para um usuário final.** 

 **Softwares aplicativos constituem uma grande categoria de software que trata do processamento de uma determinada aplicação de computador.** 

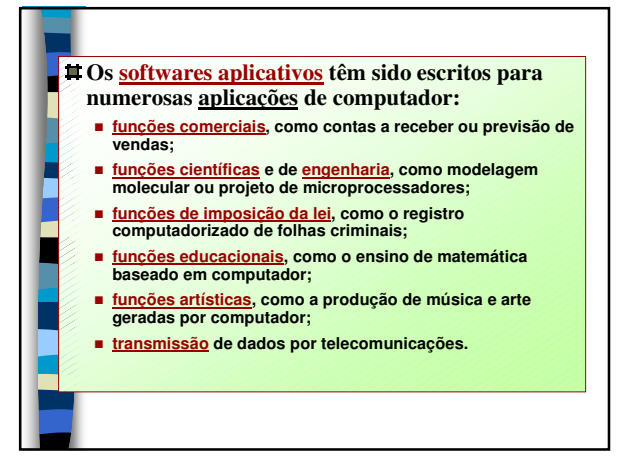

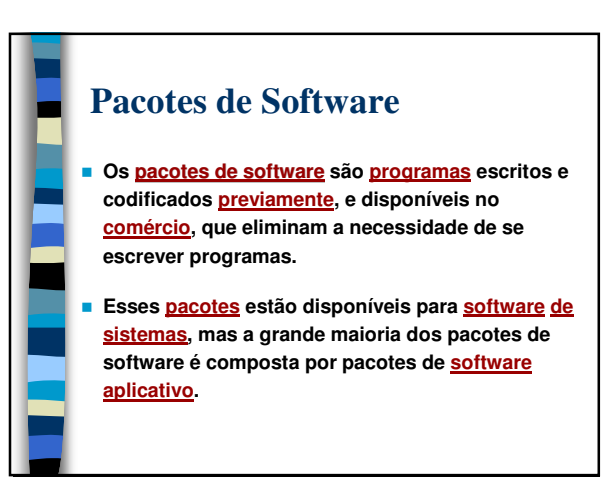

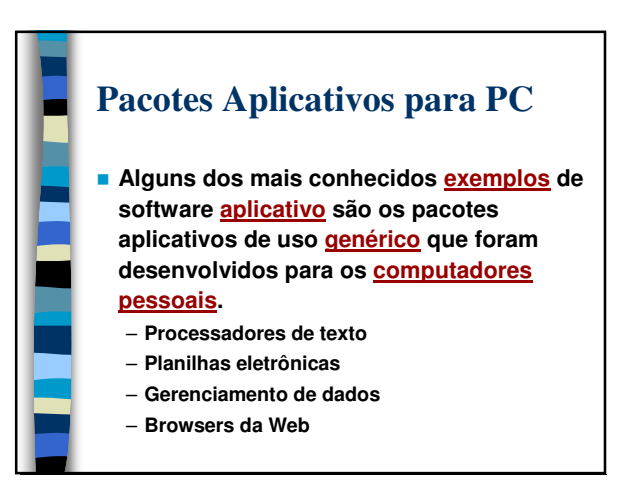

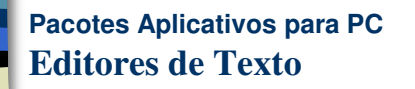

- **Dados de texto são armazenados eletronicamente em vez de serem impressos em papel.**
- **O software de edição de textos possibilita que sejam feitas modificações no documento eletronicamente na memória de modo que ele não precise ser digitado outra vez.**
- **O Microsoft Word e o WordPerfect são pacotes conhecidos de edição de texto.**

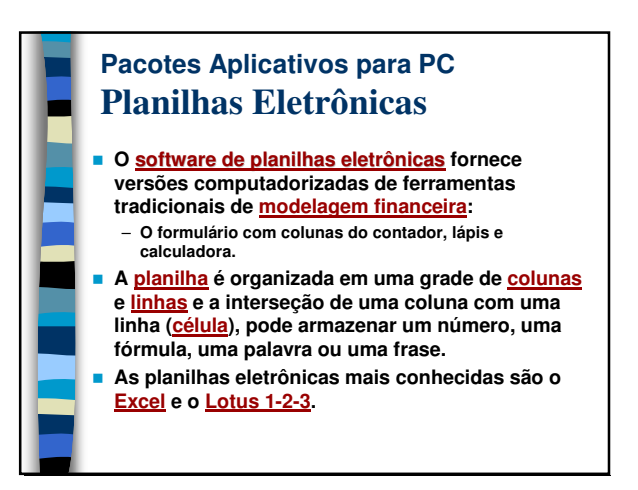

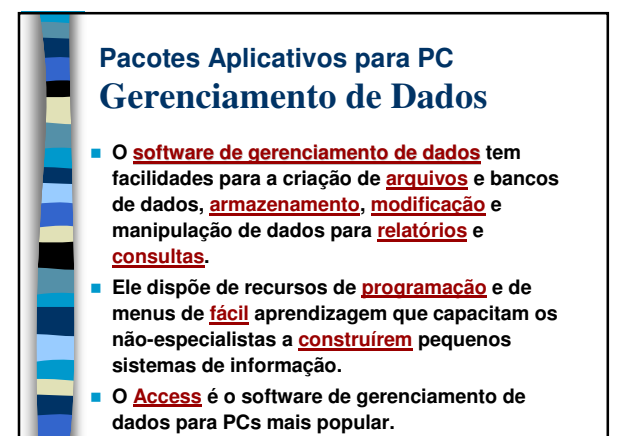

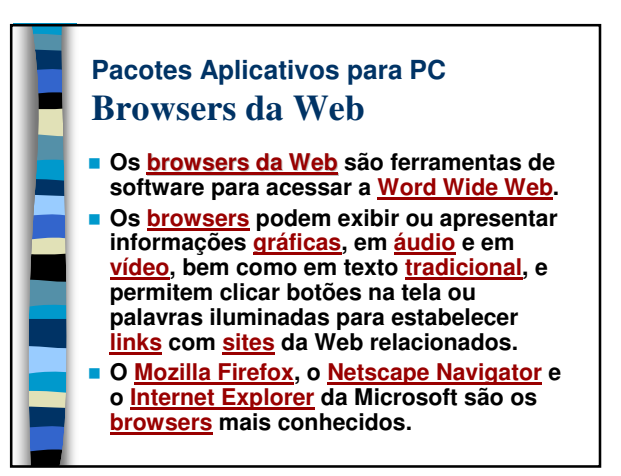

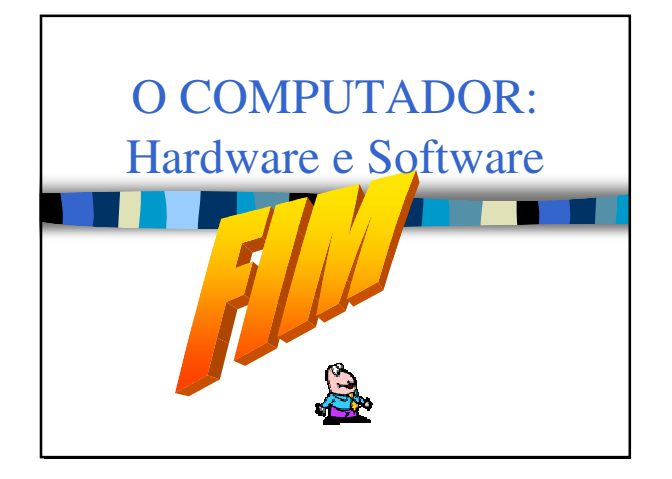